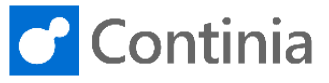

Before creating expense users, you must set up an SMTP mail setup for the company. This setup is necessary for Expense Management to send e-mails to expense users. The setup of the SMTP mail setup and e-mail is done in Expense Management Setup.

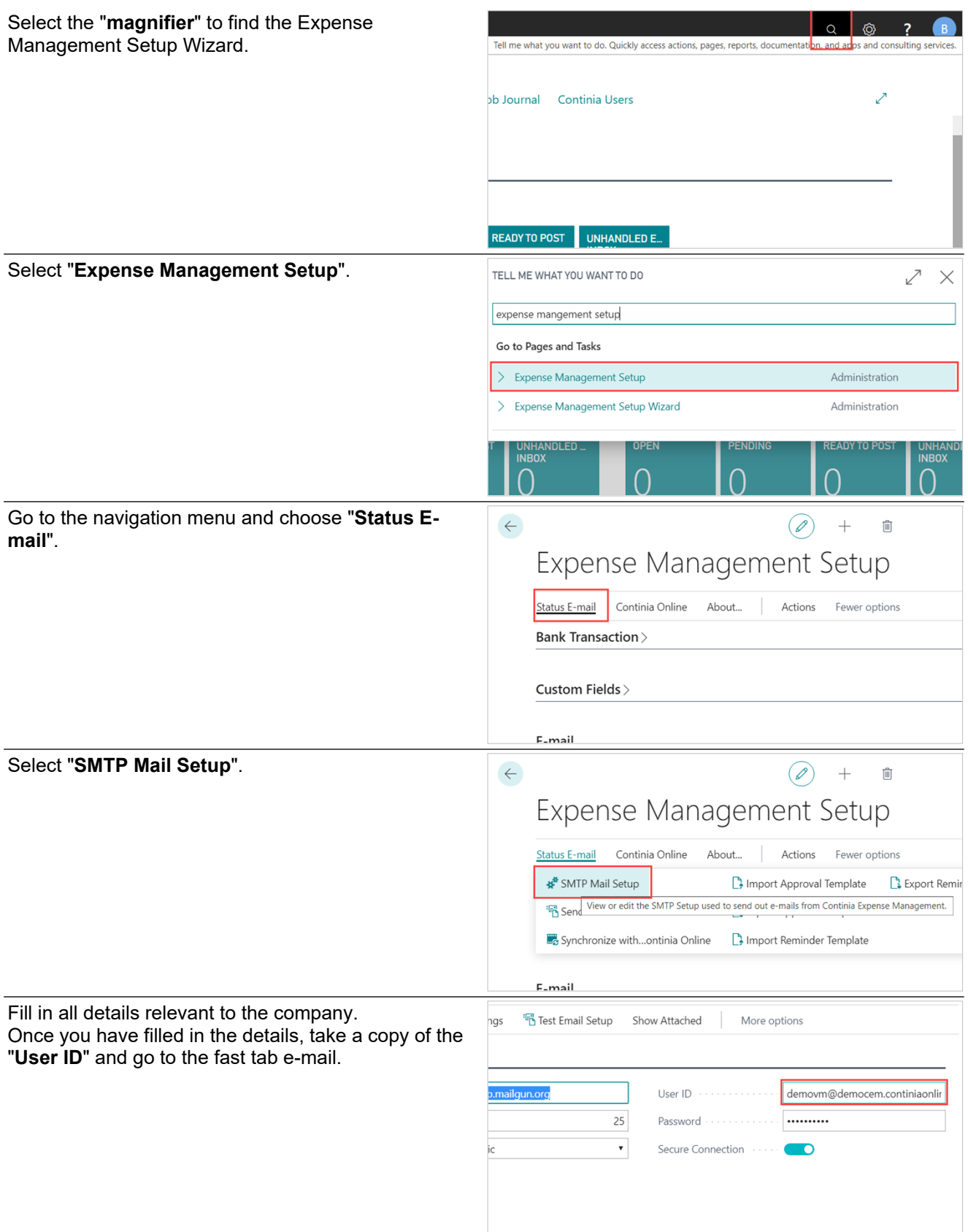

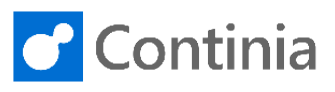

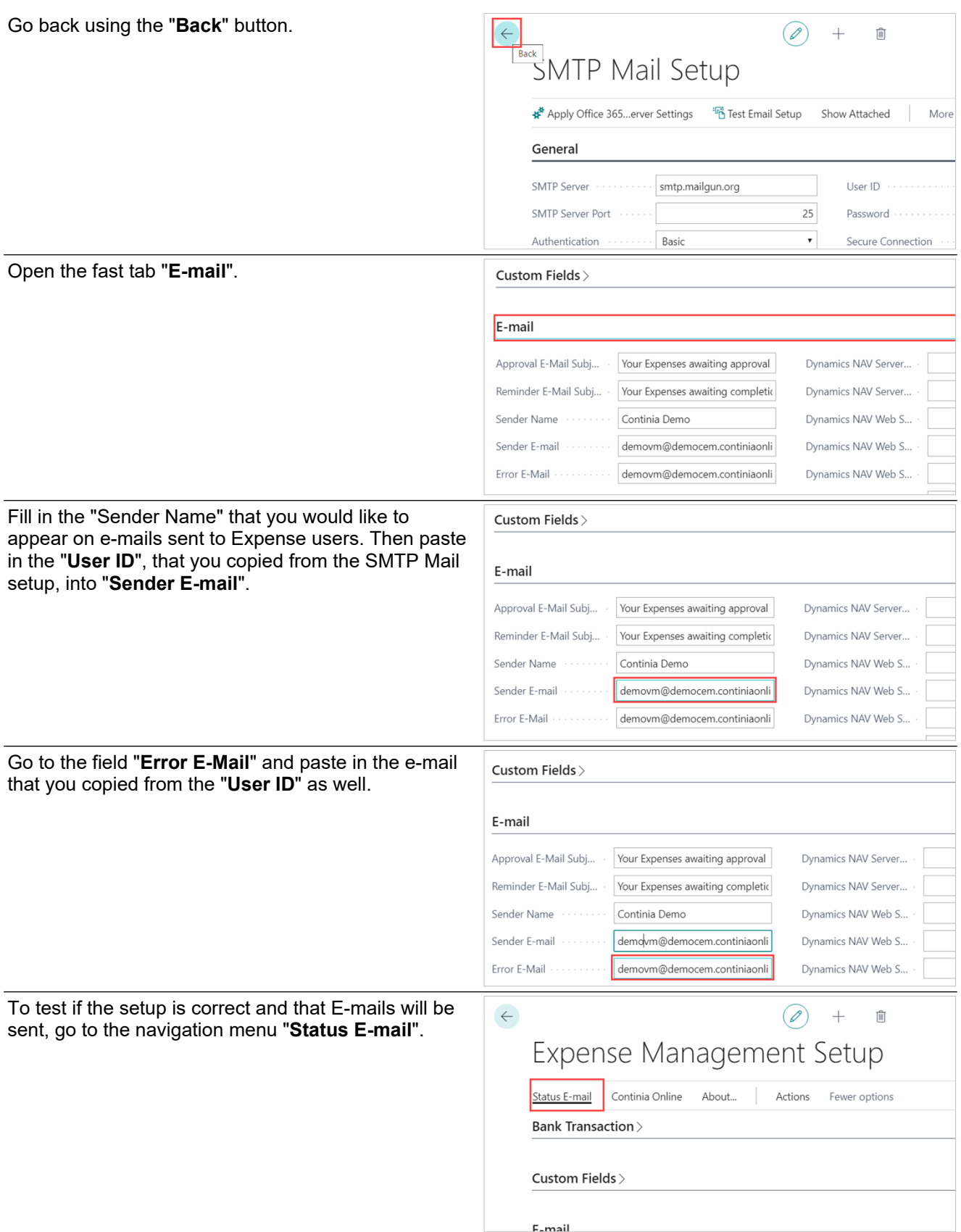

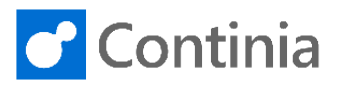

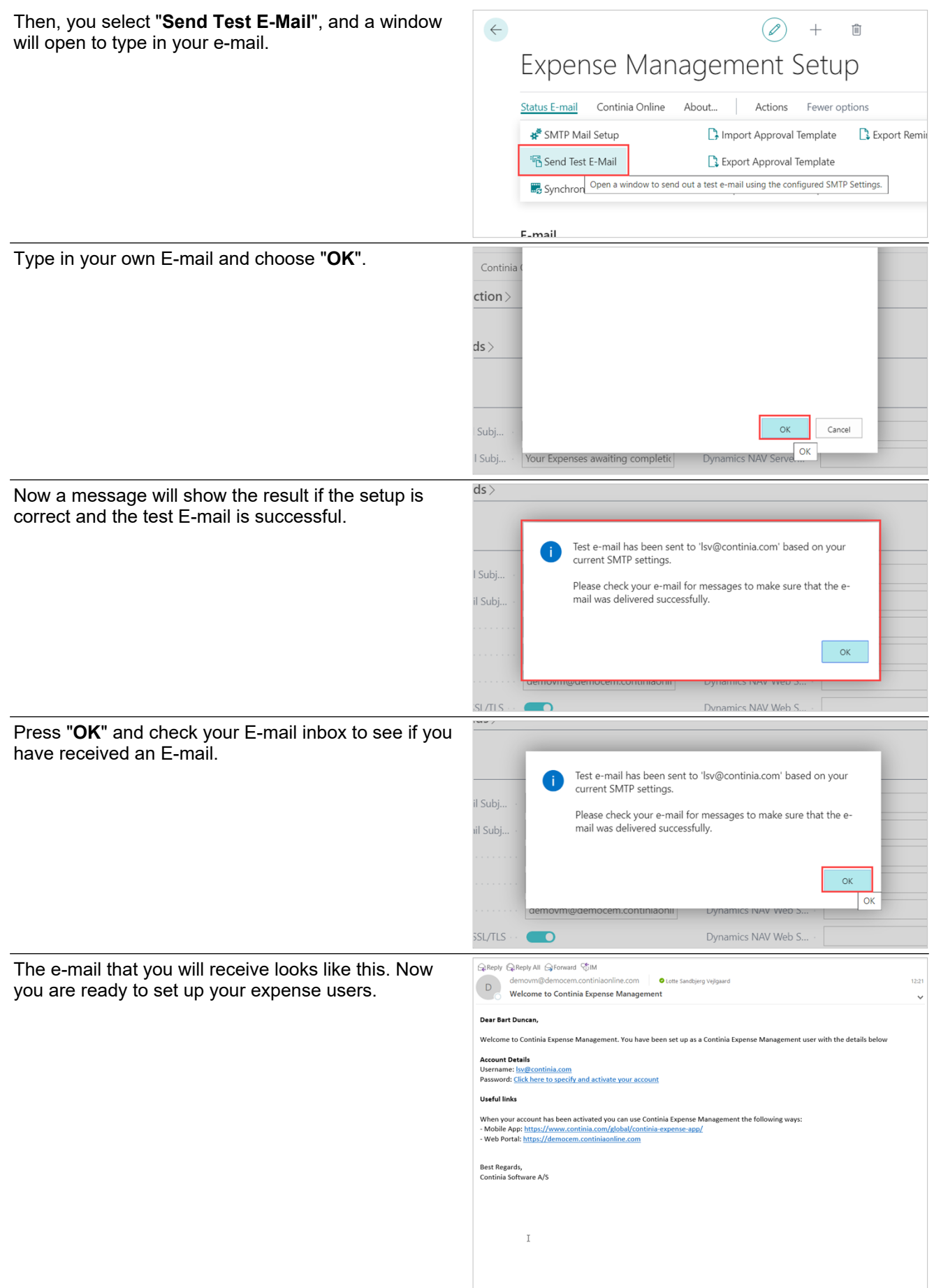